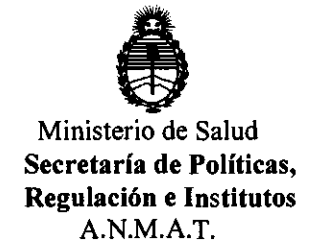

# **DISPOSICiÓN N"** 1 5 O 1

BUENOS AIRES,  $13$  MAR 2012

VISTO el Expediente Nº 1-47-10232/11-8 del Registro de esta Administración Nacional de Medicamentos, Alimentos y Tecnología Médica (ANMAT), y

CONSIDERANDO:

Que por las presentes actuaciones Mutualidad Argentina de Hipoacusicos solicita se autorice la inscripción en el Registro Productores y Productos de Tecnología Médica (RPPTM) de esta Administración Nacional, de un nuevo producto médico.

Que las actividades de elaboración y comercialización de productos médicos se encuentran contempladas por la Ley 16463, el Decreto 9763/64, y MERCOSUR/GMC/RES. Nº 40/00, incorporada al ordenamiento jurídico nacional por Disposición ANMAT Nº 2318/02 (TO 2004), y normas complementarias.

Que consta la evaluación técnica producida por el Departamento de Registro.

Que consta la evaluación técnica producida por la Dirección de Tecnología Médica, en la que informa que el producto estudiado reúne los requisitos técnicos que contempla la norma legal vigente, y que los establecimientos declarados demuestran aptitud para la elaboración y el control de calidad del producto cuya inscripción en el Registro se solicita.

 $\mathfrak{g}$  Que los datos identificatorios característicos a ser transcriptos en los proyectos de la Disposición Autorizante y del Certificado correspondiente, han sido convalidados por las áreas técnicas precedentemente citadas.

Que se ha dado cumplimiento a los requisitos legales y formales que contempla la normativa vigente en la materia.

Que corresponde autorizar la inscripción en el RPPTM del producto médico objeto de la solicitud.

Que se actúa en virtud de las facultades conferidas por los Artículos 8°, inciso 11) y 100, inciso i) del Decreto 1490/92 y por el Decreto 425/10.

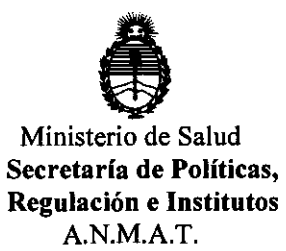

**DISPOSICION** N' 1 5 O 1

Por ello;

# EL INTERVENTOR DE LA ADMINISTRACiÓN NACIONAL DE MEDICAMENTOS, ALIMENTOS Y TECNOLOGÍA MÉDICA DISPONE:

ARTICULO 10. Autorízase la inscripción en el Registro Nacional de Productores y Productos de Tecnología Médica (RPPTM) de la Administración Nacional de Medicamentos, Alimentos y Tecnología Médica del producto médico de marca Oticon, nombre descriptivo Audífono Digital Retroauricular y nombre técnico Aparatos Auxiliares para la Audición, Programables, de acuerdo a lo solicitado, por Mutualidad Argentina de Hipoacusicos, con los Datos Identificatorios Característicos que figuran como Anexo I de la presente Disposición y que forma parte integrante de la misma.

ARTICULO 20 - Autorízanse los textos de los proyectos de rótulo/s y de instrucciones de uso que obran a fojas 75 y 76 a 93 respectivamente, figurando como Anexo II de la presente Disposición y que forma parte integrante de la misma.

ARTICULO 30 - Extiéndase, sobre la base de lo dispuesto en los Artículos precedentes, el Certificado de Inscripción en el RPPTM, figurando como Anexo III de la presente Disposición y que forma parte integrante de la misma

ARTICULO 40 - En los rótulos e instrucciones de uso autorizados deberá figurar la  $\bigcup$  leyenda: Autorizado por la ANMAT, PM-1180-36, con exclusión de toda otra leyenda no contemplada en la normativa vigente.

ARTICULO 50- La vigencia del Certificado mencionado en el Artículo 30 será por cinco (5) años, a partir de la fecha impresa en el mismo.

ARTICULO 60 • Regístrese. Inscríbase en el Registro Nacional de Productores y Productos de Tecnología Médica al nuevo producto. Por Mesa de Entradas<br>notifiquese al interesado, haciéndole entrega de copia autenticada de la presente notifíquese al interesado, haciéndole entrega de copia autenticada de la presente

"2012 - Año de Homenaje al doctor D. MANUEL BELGRANO"

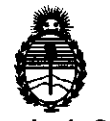

Ministerio de Salud Secretaría de Polfticas, Regulación e Institutos A.N.M.A.T.

**DISPOSICIÓN Nº 150** 

Disposición, conjuntamente con sus Anexos I, II y III contraentrega del original Certificado de Inscripción y Autorización de Venta de Productos Médicos. Grrese al Departamento de Registro a los fines de confeccionar el legajo correspondiente. Cumplido, archívese.

Expediente N° 1-47-10232/11-8 Expediente Nº 1-47-10232 DISPOSICIÓN N°

**1501** 

. ና . M" ~i~i Dr. OTTO A. ORSINGHER SUB-INTERVENTON

 $A.N.M.a. T.$ 

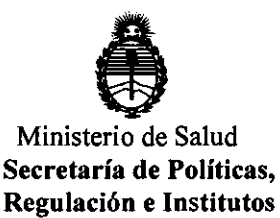

A.N.M.A.T.

### ANEXO I

DATOS IDENTIFICATORIOS CARACTERÍSTICOS del PRODUCTO MÉDICO inscripto en el RPPTM mediante DISPOSICIÓN ANMAT Nº .....

Nombre descriptivo: Audífono Digital Retroauricular

Código de identificación y nombre técnico UMDNS: 17-666 - Aparatos Auxiliares para la Audición, Programables

Marca de (los) producto(s) médico(s): Oticon.

Clase de Riesgo: Clase II

Indicación/es autorizada/s: Para compensar hipoacusias conductivas, neurosensoriales y/o mixtas.de grado leve a moderadamente severas.

Modelo/s: Sumo DM

Período de vida útil: 5 (cinco) años.

Condición de expendio: "Venta bajo receta"

Nombre del fabricante: OTICON A/S

Lugar/es de elaboración: Kongebakken 9, DK 2765, Smorum, Dinamarca.

Expediente NO 1-47-10232/11-8 DISPOSICIÓN Nº

**Dr. OTrO A. ORSINGHFR SUB-INTERVENTOH A.N.M.A .. '1'.** 

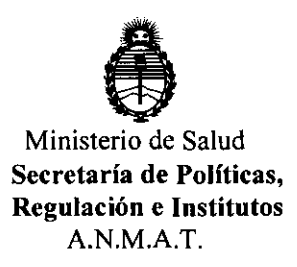

# ANEXO II

TEXTO DEL/LOS RÓTULO/S e INSTRUCCIONES DE USO AUTORIZADO/S del PRODUCTO MEDIÇO inscripto en el RPPTM mediante DISPOSICION ANMAT Nº  $\frac{1501}{2}$ 

Dr. OTTO A. ORSINGHER SUB-INTERVENTUR **A.N.M.A.T.** 

# 1501

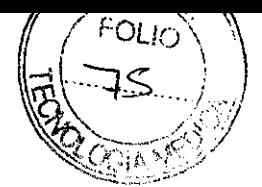

# **ANEXO III B**

# **Indicaciones de Rótulo(3.1)**

- **Razón Social y dirección del fabricante:** Oticon A/S Tilstedvej 73, (7700) Thisted, Dinamarca.
- **Razón Social y dirección del importador:** Importado por Mutualidad Argentina de Hipoacúsicos Tte. Gral. J. D. Perón 1654 (C1037ACF) Ciudad de Buenos Aires - Argentina
- **Audífono Retroauricular Digital Modelo:** 
	- 'jo> Sumo DM
- **N° de Serie**
- **Responsable Técnico:** Ing. Horacio E. Cristiani
- **Autorizado por la ANMAT PM 1180-36**
- **Venta bajo receta medica**
- **Condiciones de almacenaje, conservación y manipulación. Advertencias <b>y** precauciones:
	- No colocar el audífono en lugares donde la temperatura fuese muy alta. Pueden producirse daños si lo colocara bajo la luz directa del sol a temperaturas superiores a los 35º, cerca de calefactores con temperaturas superiores a los 60° o dentro de automóviles con las ventanas cerradas con temperaturas superiores a los 100<sup>0</sup> .
	- Nunca debe ser llevado en lugares con excesiva humedad, como baños de vapor, duchas o lluvia fuerte.
	- Si su audífono ha sido expuesto a humedad alta puede ver afectada su operación.
	- No intente secarlo en un horno a microondas.
	- Los productos químicos presentes en cosméticos, spray para el cabello, perfumes loción para después de afeitarse, pantalla solar y repelente de insectos pueden dañar a su audífono. Ud. Debe remover su audífono antes de aplicar esos productos y dejar un tiempo para que sequen antes de reinsertar. Si utiliza alguna loción, enjuague y seque sus manos antes de manipular el audífono

 $\frac{\sqrt{2}}{2}$ 

MUTRAYIDAD ARGENTINA DE HIPOACUSICOS **TOR L. PANTUSA PRESIDENTE ISBJO DIRECTIVO** 

WITUALIDAD ARGENTINA DE HIPOAQJSICD: L Ing. HORACIO E. CRISTIANI DIRECTOR GENERAL

# **15 O 1**

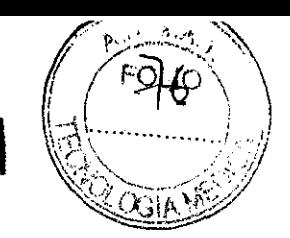

# **ANEXO III B**

# **1. Posibles efectos colaterales (3.2)**

Los audífonos pueden causar una aceleración en la acumulación de cerumen en el conducto auditivo externo.

Los materiales no alergénicos utilizados para la fabricación de audífonos pueden causar en casos muy raros una irritación en la piel. Consulte a su médico si su piel presenta alguna irritación que pueda estar relacionada con el audífono.

### **2. Características de los elementos a los que se debe conectar el audífono para su funcionamiento (3.3)**

Para el funcionamiento de este dispositivo se debe alimentar con una pila tamaño 675 y conectado a un molde personalizado de acrílico rígido o blando. La conexión entre el audífono y el molde se realiza a través de un tubo plástico.

# **3. Verificación del funcionamiento(3.4)**

Se realiza en forma auditiva, verificando la amplificación proporcionada a la salida del instrumento. Con el instrumento y el molde colocados, se debe verificar que no existan "silbidos" producto de la reatroalimentación acústica.

# **4. Uso del audífono**

#### **• Indicador de lado izquierdo / derecho**

Los audífonos pueden requerir diferente programación para cada oído. Por esta razón es muy importante distinguir el audífono izquierdo del derecho.

Los audífonos vienen acompañados de unas placas azul y roja para facilitar la identificación del audífono derecho del izquierdo. La placa gris que viene de fábrica puede ser reemplazada por la placa que corresponda utilizando unas pinzas.

**ANUTUALIANG ANGENTINA DE HIPOACUSKOS L. PANTUBA PRESIDENTE** 

COMBEJO DIREGITIYO

istl

UTU**ALIDAD AR**GENTINA OE HIPO**ACUSICOS** Ing. HORACIO E. CAlSTIANI DIRECTOR GENERAL

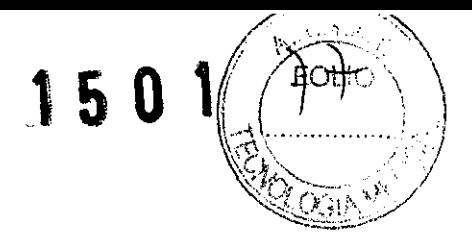

### **• Encendido del audífono (ON)**

Al encender el audífono comprobar que:

- 1) El portapilas esté cerrado.
- 2) El control de volumen esté encendido
- 3) El conmutador de funciones esté ajustado a un programa de micrófono.

Cuando el audífono esté encendido se oirán una serie de avisos para indicar que el programa está activo y que la pila está funcionando. El diodo (LED) parpadeará para indicar que el audífono está encendido o se quedará de forma fija dependiendo de la configuración.

# **• Apagar el audífono (OFF)**

Se puede elegir una de las siguientes opciones:

- 1) Girar el control de volumen hacia abajo hasta notar un clic.
- 2) Ajustar el conmutador de funciones en OFF si se ha programado con una posición OFF.
- 3) Abrir ligeramente el portapilas.

# **• Colocación del audífono**

- Apagar el audífono.
- Sostener el molde con la mano.
- Introducir el extremo del molde del oído en el conducto auditivo y asegurarse de que la parte superior del molde (A) se ajuste debajo del pliegue de la oreja (8).

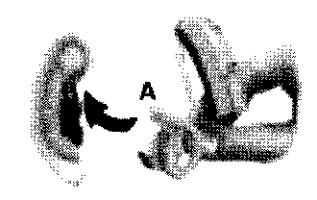

Tirar suavemente del lóbulo de la oreja hacia abajo y empujar el molde hacia el interior del conducto auditivo.

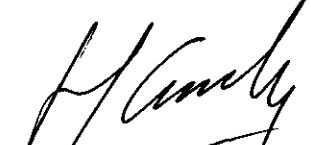

(UALLIAD) ARGENTINA DE HIPOACUSI HORACIO E. CRISTIANI DIRECTOR GENERAL

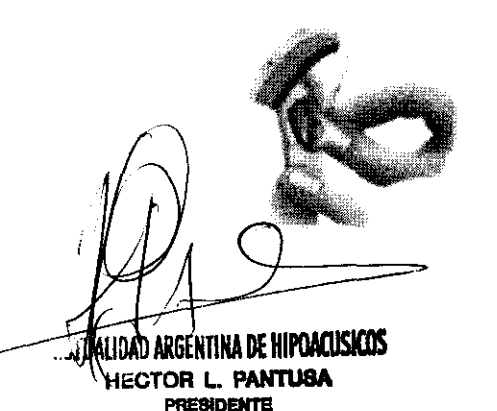

CONSEJO DIRECTIVO

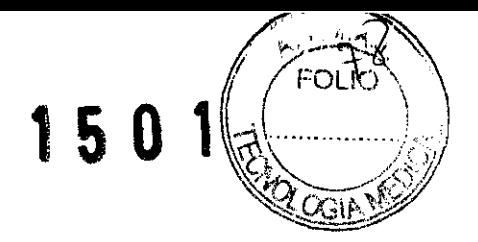

Cuando el molde esté colocado correctamente, ubicar el audífono detrás de la oreja, levantándolo por su parte inferior y deslizándolo sobre la parte superior del pabellón auricular.

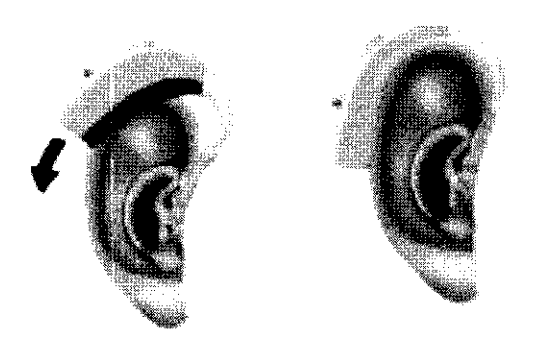

Encender el audífono cerrando el portapilas y ajustar el control de volumen hasta oír los avisos que indican el nivel de control de volumen preferido. Esta característica es opcional.

#### **• Conmutador de funciones**

El audífono tiene un conmutador de tres posiciones para cambiar entre los diferentes programas.

- Al cambiar entre los diferentes programas, el audífono avisa.
- Para activar el programa al que se cambia presionar el conmutador. El número de avisos indica qué programa se está usando si los avisos no están activados.
	- \* 1 aviso sonoro cuando se cambia al programa 1
	- \* 2 avisos sonoros cuando se cambia al programa 2
	- \* 3 avisos sonoros cuando se cambia al programa 3

El audífono puede tener hasta tres programas. Un programa puede programarse como función OFF.

**H**IDAD *I*RGENTINA DE HIPOACIISICOS TUALIDAD ARGENTINA DE HI**POACUSICOS** IndIl Ing. HORACIO E. CRISTIANI **HECTOR L. PANTUSA DIRECTOR GENERAL PRESIDENTE** consejo directivo

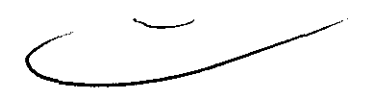

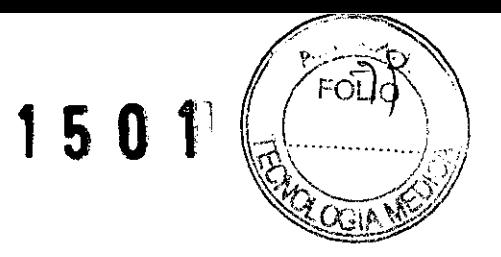

# **• Bobina telefónica**

La bobina telefónica se utiliza para conversaciones telefónicas y en lugares donde están instalados sistemas de aro magnético, por ejemplo: cines, teatros, etc.

La bobina telefónica se activa mediante el conmutador de funciones. Cuando se activa se oyen una serie de avisos.

La bobina telefónica puede ser desactivada si no se desea usarla. Esto también desactivará la funcionalidad del DAI/FM

# **• Control de volumen**

El control de volumen permite seleccionar el volumen confortable en diferentes situaciones de escucha. El nivel de sonido preferido se indica mediante tres avisos sonoros. Este nivel es programado teniendo en cuenta las preferencias del paciente.

- Al girar el control hacia arriba aumenta el volumen. El ajuste máximo (4) proporciona el sonido más alto.
- Al girar el control hacia abajo se disminuye el volumen. El ajuste mínimo (1) proporciona el sonido más bajo.
- El control de volumen puede desactivarse si no se desea usar. Esto también puede desactivar la función de apagado en el control de volumen.

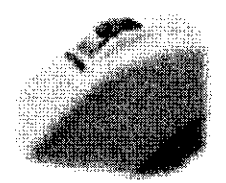

# **• Reemplazo de la pila**

- Las pilas agotadas deben retirarse inmediatamente.
- Cuando la pila esté baja se oirán una serie de avisos cortos. Si la luz de estado está programada para permanecer encendida, se apagará. Esto indica que es tiempo de cambiar la pila, no es sinónimo de mal funcionamiento del audífono.

Para cambiar la pila proceder de la siguiente manera:

NTINA IN HII HORACIO E. CRIST DIRECTOR GENERA

*UTHEATLE HIPOACUSICOS* OR'L. PANTUSA **PRESIDENTE** CONSEJO DIRECTIVO

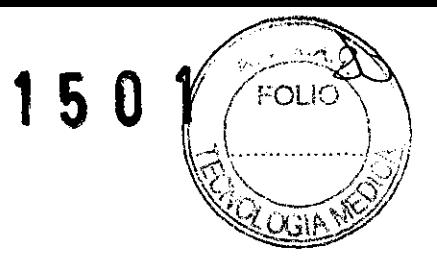

.:. Abrir el portapilas empujando hacia atrás el borde que queda levantado y extraer la pila usada.

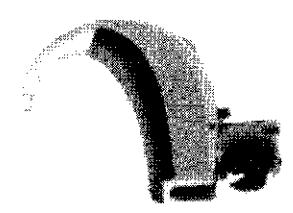

- $\div$  Ouitar el papel autoadhesivo del lado + de la pila nueva.
- :. Insertar la nueva pila (tamaño 675, preferentemente pila especial para audífonos superpotentes) de modo que el signo "+" de la pila coincida con el signo "+" grabado en el interior del portapilas.

# **• Portapilas de seguridad (opcional)**

Se recomienda su utilización cuando se adapte un audífono a niños o a personas con alguna discapacidad mental.

#### **Proceder del siguiente modo:**

Para quitar la pila abrir el portapilas (si lleva DAI debe quitarse el zócalo). Insertar la punta de un bolígrafo u otro objeto similar en el orificio y presionar la pila con la punta del bolígrafo hasta que se salga.

#### **Importante:**

No forzar el portapilas más allá de su apertura total. Introducir la pila correctamente. El portapilas puede deformarse en caso de forzarlo por lo que se limitaría su función de seguridad.

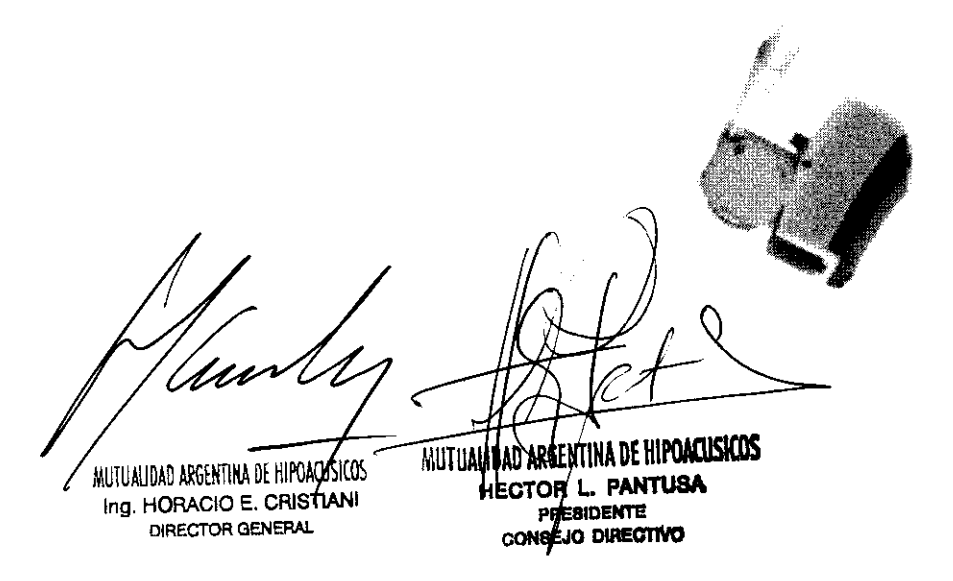

.-------........

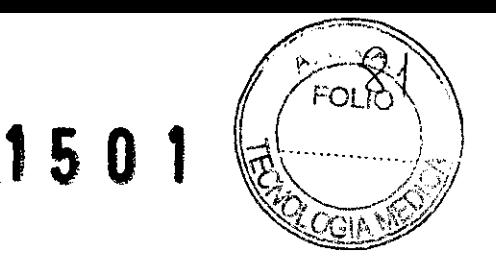

# **• Comunicación facilitada**

El beneficio de los audífonos puede incrementarse en situaciones de escucha dificultosa gracias al uso de sistemas FM que permiten al paciente oír hablar a una persona a la distancia sin interferencias del ruido de fondo.

También se puede tener acceso a señales de audio libres de interferencias vía la entrada directa de audio.

Los accesorios se adaptan en el compartimiento para la pila.

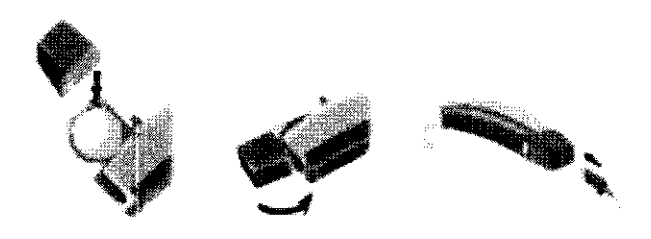

#### **• Sistema FM inalámbrico**

Al usar un sistema FM inalámbrico ajustar el conmutador de programas en el programa de bobina telefónica para oír la señal externa. Tener en cuenta que el audífono puede ajustarse, con uno o más programas de bobina telefónica que no permiten escuchar la señal externa.

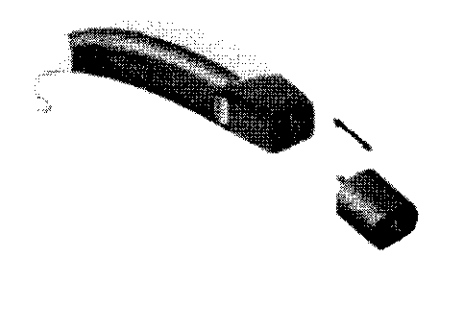

Algunos sistemas FM permiten el uso de un receptor especial que elimina la necesidad del uso de un zócalo.

MUI VALIDAD ARGENTINA DE FITPOACUSIAIS Ing. HORACIO E. CRISTIANI **DIRECTOR GENERAl..** 

MUTUALIDAD ARGENTINA DE HIPOACUSICOS **HECTOR L. PANTUSA** PRESIDENTE<br>CONSEJO DIRECTIVO

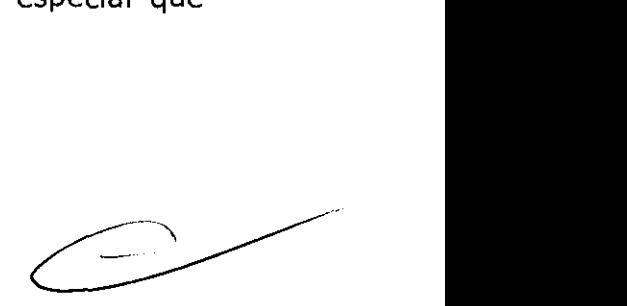

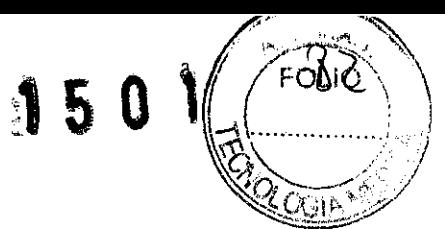

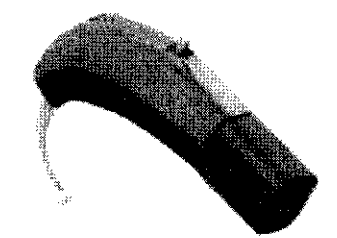

# **• Entrada Directa de Audio**

Ofrece un acceso sin interferencias a señales de audio procedentes de fuentes externas tales como: la radio, la televisión, PC con salida de audio, un reproductor de CD, etc. La señal es recibida directamente por el audífono utilizando un cable específico y un zócalo.

Al utilizar el dispositivo con DAI, ajustar el conmutador de programas en "T" para oír la señal de audio externa. Tener en cuenta que el audífono puede ajustarse con uno o más programas de bobina que no le permitirán escuchar la señal externa. Si lo desea la fonoaudióloga lo puede cambiar.

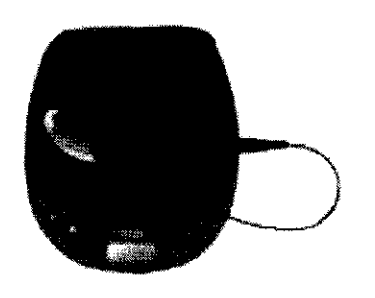

# **• Ajuste de DAI**

El zócalo DA! universal proporciona acceso a una serie de fuentes de sonido externas tales como: radio, TV, walkman, MP3, equipo de FM, etc. Ajustar el zócalo DAI de acuerdo con la aplicación y el nivel de la señal de entrada.

**Paso 1:** ajustar según el equipo al que se va a conectar el audífono. \* Ajuste HI: radio, TV, walkman, MP3, PC. \* Ajuste Lo: equipos de FM.

NATUALIDAD ARGENTINA <del>DE HIPOA</del>CISICOS Ing. HORACIO E. CRISTIANI

**DIRECTOR CiENERAL** 

Paso 2: ajustar el control de nivel de entrada a un nivel confortable.

**MUTULADARENTINA DE HIPOACUSICOS CTOR \.. PANTU8A \_DENTE**   $P$ **RESIDENTE** 

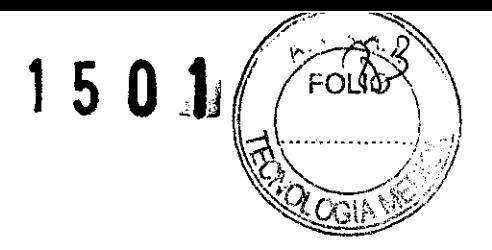

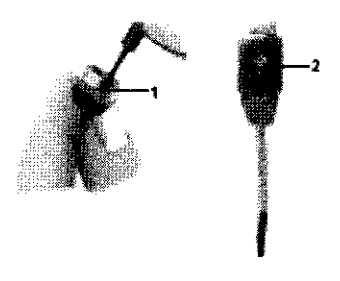

# **• Indicadores de estado (sonoro** *y* **luminoso)**

El audífono tiene dos formas de indicar el estado: los avisos sonoros y el indicador de estado luminoso (LEO). La fonoaudióloga puede configurar el funcionamiento de estos indicadores de estado.

# **• Estrategias para la adaptación al uso del audífono**

Adaptarse a un audífono nuevo lleva tiempo. La duración de este período de adaptación varía de una persona a otra, dependiendo de varios factores, tales como el hecho de no haber utilizado un audífono con anterioridad o el grado de pérdida auditiva del usuario.

# **Siete etapas fáciles para mejorar la audición**

#### 1. En el silencio del hogar:

Intentar acostumbrarse a todo tipo de sonidos nuevos. Escuchar los ruidos de fondo e intentar identificarlos. Tener en cuenta que algunos sonidos pueden sonar de forma diferente a lo que se está acostumbrado.

Si hubiera cansancio al usar el audífono, apagarlo y descansar. Aumentar paulatinamente el tiempo de uso.

#### 2. En conversación con una persona:

Sentarse frente a otra persona para poder ver con claridad las expresiones de su cara. Se oirán nuevos sonidos del habla que al principio podrán parecer un poco molestos. De todas formas se oirá el habla con mucha mayor claridad cuando el cerebro se haya adaptado a los nuevos sonidos.

#### 3. Al oír la radio o la televisión:

En estas situaciones empezar escuchando a los locutores que dan las noticias, ya que suelen hablar con mucha claridad. Probar luego con otros tipos de programas.

AUTOALIDAD ARGENTINA <del>DE HIP</del>OACOSICOS Ing, HORACIO E. CRISTIANI DIRECTOR GENERAL

**HA DE HII'f1ACUSICOS crOR L. PANT\J8A PRESIDENTE** CONSEJO DIRECTIVO

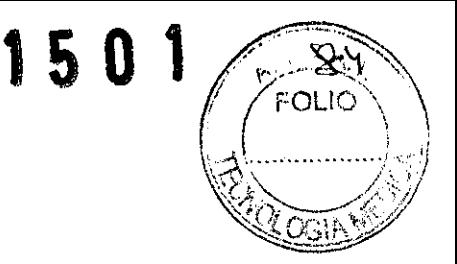

#### 4. En conversaciones en grupo:

En estas ocasiones suele haber mucho ruido de fondo y por lo tanto resulta más difíciles de seguir. Concentrar la atención en la persona a la que se desea oír.

#### 5. Al utilizar la bobina telefónica en el cine, teatro, etc:

Cada vez existen más lugares públicos que cuentan con sistemas de aro magnético. Estos sistemas emiten sonidos por vía inalámbrica para que sean captados por la bobina telefónica del audífono.

#### 6. Al hablar por teléfono:

Para hablar por teléfono inclinar el extremo del auricular ligeramente sobre el pómulo para permitir que el sonido entre directamente en la apertura del micrófono del audífono. De este modo el audífono no silbará y se asegurará las mejores condiciones para comprender la conversación. Al mantener el auricular en esta posición, recordar hablar directamente en el micrófono del teléfono para asegurar una buena comprensión "al otro lado de la línea".

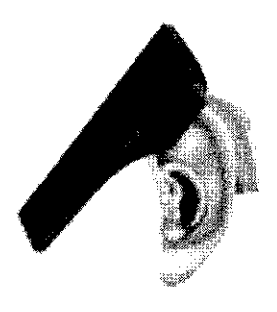

Si el audífono dispone de bobina telefónica se puede conectar el programa de bobina telefónica para mejorar aún más la recepción del sonido. Recordar que la bobina telefónica en los audífonos puede captar señales molestas de equipos tales como faxes, computadoras, televisores o similares. Asegurarse de situar el audífono al menos a 2-3 metros de este tipo de aparatos cuando se esté utilizando el programa de bobina telefónica.

# 7. Teléfonos celulares e inalámbricos:

El audífono ha sido diseñado para cumplir con las normas de la Ley Internacional de Compatibilidad Electromagnética. De todas formas, no todos los teléfonos celulares son compatibles con los audífonos. Utilizar la posición micrófono a menos de contar con una bobina especial para el teléfono celular. El hecho de que se produzcan interferencias puede deberse a las características de cada teléfono móvil.

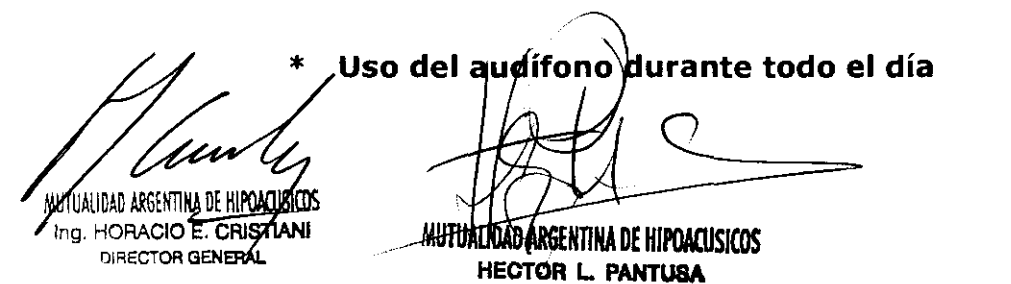

**PRESIDENTE** 

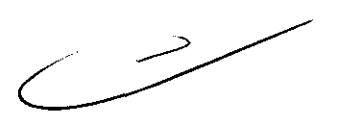

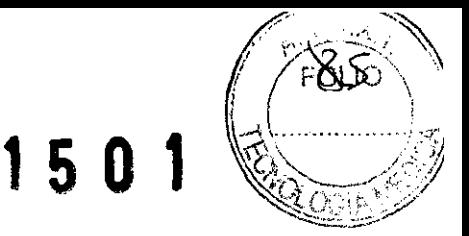

La mejor forma de conseguir mejorar la audición es practicar la escucha hasta que pueda llevar el audífono cómodamente durante todo el día. En la mayoría de los casos, la utilización poco frecuente del audífono impide al usuario sacarle todo el provecho posible.

El audífono no permite recuperar una audición normal. Lo que hace es ayudar a obtener un mayor provecho de la capacidad auditiva.

# **S. Cuidados del audífono (3.4)**

#### **• Antes de dormir**

Asegurarse de que no existan restos de cerumen en ninguna de las aberturas del molde ya que estas obstrucciones reducen la eficiencia del audífono

Abrir el portapilas para permitir la circulación de aire en el interior del audífono

#### **• Limpieza del molde**

El molde debe ser lavado con regularidad, para ello:

- Desconectar el molde y el tubo plástico del audífono.
- Lavar el molde en agua tibia usando para ello un jabón suave. No utilizar detergente.
- EL AUDÍFONO PROPIAMENTE DICHO NUNCA DEBE SER LAVADO.
- Enjuagar con agua.

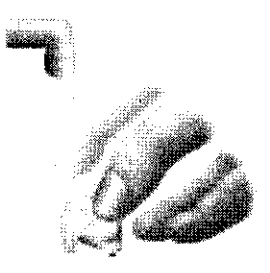

Secar el molde, cuidando que no queden gotas de agua en el interior del tubo plástico. Usar una perita.

MURTALIDAD ARGENTINA DE HIPOACUSICOS Ang. HORACIO E. CRISTIANI

DIRECTOR GENERAL

MU WALDAY ARGENTINA DE HIPOACUSICOS **OR L. PANTUSA PRESIDENTE CONSEJO DIRECTIVO** 

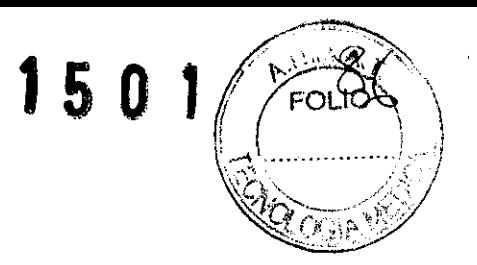

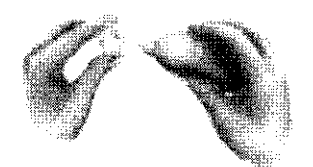

- Asegurarse de que tanto el molde como el tubo estén completamente secos antes de reconectarlos al audífono, como se muestra en la figura.

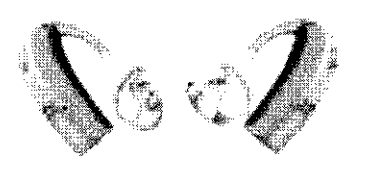

IZQUIERDO DERECHO

# **• Reemplazo del tubo plástico**

El tubo plástico del molde debe ser reemplazado cuando se torna amarillento o reseco.

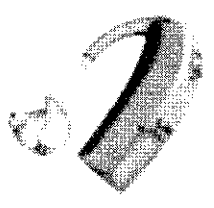

# **6. Información útil para evitar ciertos riesgos (3.5)**

**Evite la exposición del audífono al calor, humedad excesiva y agentes químicos:** 

- No exponer el audífono a altas temperaturas. Pueden producirse daños si lo colocara bajo la luz directa del sol a temperaturas superiores a los 350, cerca de calefactores con temperaturas superiores a los 60º o dentro de automóviles con las ventanas cerradas con temperaturas superiores a los 1000.
- Nunca debe ser llevado en lugares con excesiva humedad, como baños de vapor. Quchas o lluvia fuerte.

OTUALIDAD ARGENTIN<u>a de Hipoacijsicos</u> Ing. HORACIO E. CRISTIANI DIRECTOR GENERAL

MUTHATIDAD REGENTINA DE HIPOACUSICOS HECTOR L. PANTUSA **PRESIDENTE CONSEJO DlREOnVO** 

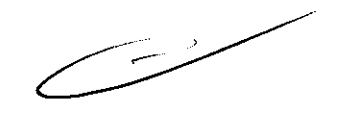

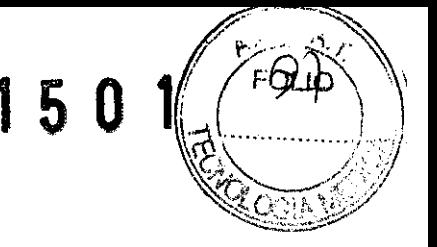

- Si el audífono es expuesto a humedad alta puede ver afectada su operación.
- Los productos químicos presentes en cosméticos, spray para el cabello, perfumes loción para después de afeitarse, pantalla solar y repelente de insectos pueden dañar al audífono. Es necesario quitárselo antes de la aplicación de estos productos y dejar un tiempo para que sequen antes de reinsertar. Al utilizar alguna loción, enjuagar y secar las manos antes de manipular el audífono.

# **7. Precauciones en caso de mal funcionamiento (3.11)**

Los audífonos pueden dejar de funcionar. Por ejemplo, si la pila está agotada o si el tubo plástico está bloqueado por la presencia de humedad o cerumen. Ud. Debe estar atento a estos factores especialmente en casos donde dependa de señales audibles de alerta.

# **8. Interferencias (3.12)**

El audífono ha sido probado en condiciones de interferencia, de acuerdo a las normas internacionales más exigentes. Sin embargo los nuevos desarrollos tecnológicos traen constantemente nuevos productos, algunos de los cuáles pueden emitir radiación electromagnética que pueden causar interferencias en el audífono. Como ejemplo, se pueden citar electrodomésticos para cocina a través de inducción, alarmas de comercios, máquinas de fax, teléfonos móviles, computadoras personales, etc.

# **9. Procedimiento para la Selección y Adaptación del audífono:**

#### **PASOS DE LA SELECCION:**

El software de programación incluye tres pantallas secundarias:

#### **a) Audífonos**

- Seleccionar el audífono físico

# **b) Perfil personal**

- Mejorar el ajuste prescrito individualmente

c) Configuración

Configurar el audífono con los contenidos del programa y los parámétros acústicos (por ejemplo: ventilación)

METUALIDAD ARGENTINA DE HIPOARUSICOS Ing. HORACIO E. CRISTIANI **DIRECTOR GENERAL** 

**LISAD ARGENTINA DE HIPOACUSICOS** '\Wif',blhR L. **PAN'T\I8Ao PRESIDENTE** CONSEJO DIRECTIVO

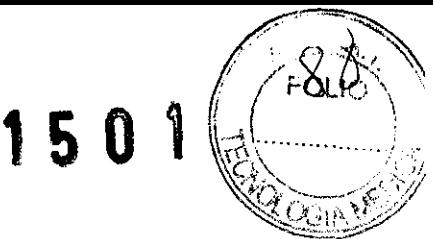

**Nota:** EL Perfil Personal y la Configuración son opcionales en el proceso de adaptación, pero muy recomendables.

# **a) Audífonos:**

La selección de los audífonos se puede realizar de dos formas:

<sup>~</sup>Identificación de audífono(s)

La detección de audífonos requiere que haya conectados uno o dos Sumo DM. A continuación se puede utilizar "Identificar audífonos". Los audífonos se conectarán automáticamente cuando se entra en el paso de Adaptación después de haber utilizado la opción "Identificar audífonos" .

<sup>~</sup>Selección de audífono(s)

Si se tiene el audífono físico, utilizar "Identificación". Si no se tiene, utilizar "Selección".

La selección de audífonos se compone de tres pasos:

- 1. Sumo DM
- 2. Seleccionar el modelo BTE
- 3. Seleccionar características (tamaño de la pila, bobina telefónica, etc.)

# **b) Perfil personal:**

El Perfil personal proporciona la oportunidad de configurar una adaptación más personalizada para el cliente.

En Perfil personal se puede seleccionar la edad y el nivel de experiencia del paciente. Cuando se selecciona un audífono nuevo, el software Genie lee automáticamente la edad del cliente en NOAH y ajusta el giupo de edades correcto en la pantalla de Perfil

Personal. /

DAD ARGENTIN<del>A DE HIPOACU</del> ing. HORACIO E. CRISTANI DIRECTOR GENERAL

MUTIJA<u>NDA</u>D/ARGENTINA DE HIPO**ACISICOS HECTOR L. PANTUSA** ONBEJO DIRECTIVO

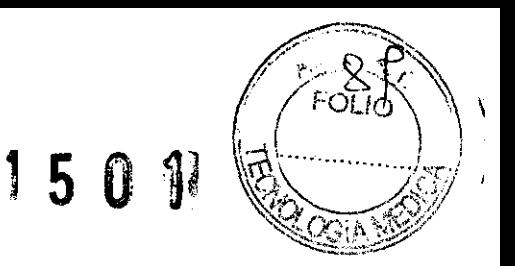

# **e} Configuración:**

En esta pantalla se puede seleccionar el contenido de los programas y configurar los parámetros acústicos del audífono (por ejemplo la ventilación). Cuando se pide el molde se puede entrar en "Configuración" para ver la ventilación que prescribe Genie.

# **PASOS DE LA ADAPTACION**

El paso de adaptación muestra los controles del audífono o de los audífonos y contiene las herramientas para su adaptación.

El paso de adaptación se compone de tres paneles que ofrecen progresivamente un mayor acceso a los parámetros de ajuste. El panel Rápido es la opción más sencilla, aumentando en complejidad en los paneles Estándar y de Controles Adicionales.

# **Controles de adaptación:**

• Control de feedback (CF):

El control (CF) es accesible desde el paso de adaptación y desde la barra de herramientas.

Se recomienda ejecutar el CF antes de realizar cualquier ajuste en la adaptación, independientemente de que haya presencia de feedback o no. Ejecutar el CF es una forma rápida y eficaz de maximizar la ganancia actual en cada uno de los 8 canales. También asegura un funcionamiento óptimo de la Cancelación Dinámica de Feedback (CDF).

Ejecutar el CF en 2 pasos:

*CHECTOR GENERAL* 

Paso 1: ejecutar el CF mientras el paciente permanece quieto. **Paso 2:** ejecutar el CF mientras el paciente mueve la mandíbula y la cabeza para una utilización más real del CF.

• Cancelación Dinámica de Feedback (CDF)::

consejo DIAECTIVO

El sistema CDF utiliza la cancelación de fase para eliminar el feedback provocado por las situaciones dinámicas. A diferencia de otros sistemas de cancelación de fase para eliminar el feedback, la CDF no reduce la ganancia, por lo que nunca se ponen en compromiso la audibilidad ni a comprensión del habla.

a CDF est# activada por defecto y puede desactivarse en la pantalla de CF.  $MUTUADADAPQ$ **THE WITHA DE HIPOACUSICOS** <del>intina de fiipd</del>acusicos ANITUALIDA<del>D ARG</del> Ing. HORACIO & CRISTIANI **PRESIDENTE** 

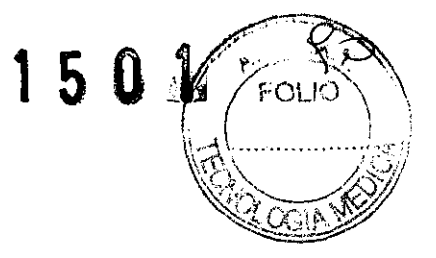

• Loudness Global:

Los controles de Loudness Global ofrecen un ajuste fácil del MPO, la ganancia y los rangos de compresión para acostumbrar al cliente a la nueva sensación sonora.

Cada ajuste del control actúa normalmente en cambios de 2 dB en el MPO y en la ganancia, mientras que se mantiene el rango dinámico de salida.

Los rangos de compresión también se ajustan para Identidades no lineales. Los cambios de Loudness Global se mantienen aunque se cambie la identidad.

• Ganancia y MPO:

El control de MPO permite una configuración flexible del MPO en 8 canales individuales. En el Panel Rápido, estos 8 canales se recogen en tres canales principales: LF (canales 1,2), MF (canales 3, 4, 5) Y HF (canales 6, 7, 8).

Las frecuencias de cruce se muestran en la pantalla. Los valores de MPO se muestran en dB HL.

Los ajustes de la ganancia se pueden hacer para tres niveles de entrada: Suaves(50 dB), Habla (65 dB)y Fuertes (80 dB). Al seleccionar el control "Todos", se aplicarán cambios a todos los niveles de entrada a través de todos los canales. Estos cambios se aplicarán en todos los programas si están enlazados en la barra de herramientas y se realizan para Pl.

• Control de volumen:

Este audífono cuenta con un control de volumen inteligente (CV), con marcas visibles, que distingue entre las posiciones de "inicio y fin" y con la función OFF integrada.

El CV permite al paciente realizar ajustes de ganancia en 8 canales individuales sin riesgo de feedback. Utilizar el Control de Ganancia de Reserva para ajustar la cantidad de ganancia disponible para el cliente por encima del ajuste de CV preferido/prescrito.

 $E$ l usuario puede identificar fácilmente el CV preferido gracias a los avisos sondras Mal indicador luminoso de estado (LED). Este control también le *Hermite* desactivar el CV.

Ing. HORACIO E. CRISTANI **DIRECTOR GENERAL** 

ITUALIDAD ARGENTINA DE HIPOACUSICOS **HECTOR L. PANTUSA**<br>PRESIDENTE CONSEJO DIRECTIVO

 $\overline{\mathscr{Q}}$ 

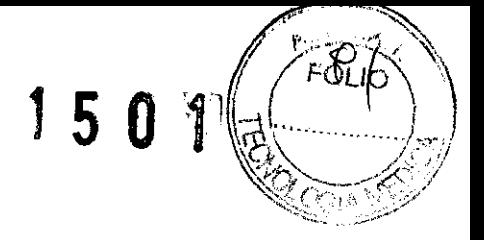

• Gestión de Ruido TriState:

Sumo DM se caracteriza por contar con un sistema único de Gestión de Ruido activado por la voz. En el panel de controles adicionales, puede ajustarse en Efecto Completo (por defecto), efecto Medio o se puede desactivar.

• Control de Programas:

Este control ofrece una flexibilidad completa para programar el conmutador de tres posiciones con cualquier combinación deseada de M y T, además de una posición OFF opcional.

La programación por defecto es: M-MT-M

• Gestión de Programas:

Se puede utilizar este programa para reconfigurar el conmutador y ajustarse a las necesidades particulares del paciente. Las opciones incluyen programas distintos para diferentes entornos de escucha o para la comparación de identidades y métodos.

Para 2 programas M distintos que utilicen la misma identidad, hacer clic en P<sub>2</sub>, después elegir "Copiar P<sub>1</sub>". Se puede modificar P<sub>2</sub> después de abrirlo desde la barra de herramientas.

Se cambian los programas T eligiendo el botón de programas adecuado (P<sub>2</sub>/P<sub>3</sub>) que contiene una función de bobina telefónica; después se ajusta la configuración de respuesta MT o T utilizando los controles del canal. Hacer clic en "desenlazar" para realizar el ajuste de NL en MT o T.

La bobina telefónica dispone de una ganancia de 6 dB más que M. Para incrementar T en un programa MT, seleccionar los controles de nivel de entrada y aumentar la ganancia. Después disminuir el valor relativo a M en "Rel M a T".

*• FMjDAI:* 

Cuando se conecta el zócalo FM/DAI, el programa T cambia por defecto a "Sólo FM" y MT a "M+FM", mediante una detección automática. Se puecle elegir desactivar esta detección automática y poder utilizar la bobina telefónica mientras aún esté conectado un  $\operatorname{\mathsf{Zo}}$ calo FM/DAI $\scriptstyle\!\mathscr{C}$ 

9. HORACIO E. CRISTIANI DIRECTOR GENERAL

UALIDA<del>Y ARGENTINA</del> DE FITPOACUSICOS **OTOR L. PANTUSA**  PRESIDENTE consejo directivo

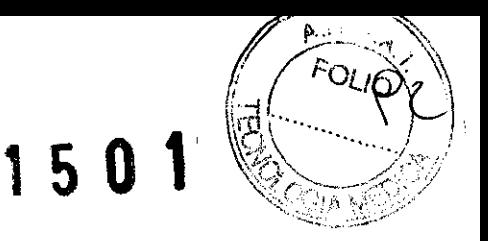

• Selector de Identidad:

Las identidades de este audífono proporcionan una forma eficaz de prescribir los diferentes niveles de ganancia, compresión y gestión de ruido, teniendo en cuenta la edad, la experiencia en audífonos y las capacidades de resolución auditiva del usuario.

El Selector de Identidad es una herramienta intuitiva para seleccionar las Identidades, accesible desde el paso de Adaptación de Genie en cualquier programa general. Esta herramienta le permite comparar y cambiar las Identidades.

Se considera la posibilidad de cambiar de identidad si el usuario muestra dificultades o no está satisfecho. Al cambiar la identidad se cambiará la ganancia y las características de compresión.

Este audífono cuenta con cuatro identidades únicas: Dinámica, Activa, Moderada y Clásica.

# **PASO TERMINAR SESION**

Para terminar la sesión de adaptación, se debe ir "Terminar sesión".

Los indicadores de estado sonoro y luminoso se ajustan desde el paso terminar sesión. La intensidad y frecuencia de los avisos pueden cambiarse en caso de que sea necesario.

Para salir de Genie, pulsar el botón Guardar, Programar y Salir.

#### **SUMO EN DIRECTO**

Se puede entrar en Sumo en Directo desde el panel de adaptación de Sumo DM.

Esta herramienta permite a la fonoaudióloga explorar y explicar al paciente el funcionamiento interno del audífono. Y las ventajas del audífono en tiempo real:

Gestión de Ruido TriState:

- muestra cómo el audífono se adapta al entorno del sonido aplicando las tres estrategias de gestión del ruido (Habla, Habla en ruido y Sólo ruido).

Ing. HORACIO E. CRISTIANI DIRECTOR GENERAL

Estrategia de amplificación: INAD ARGENTINA DE HIPOACUSICOS HECTOR L. PANTUSA **PRESIDENTE** 

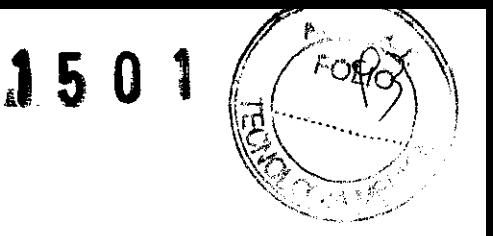

muestra cómo el audífono controla la ganancia y la compresión a través de los ocho canales.

#### Identificación del entorno:

muestra el nivel de intensidad del sonido en cada canal y si se ha detectado feedback.

# **10. Calibración post-equipamiento audioprotésico**

Consiste en la reprogramación de la respuesta del audífono.

- Periodicidad:
	- <sup>~</sup>Al mes de uso del audífono.
	- <sup>~</sup>A los seis meses del uso del audífono.
	- <sup>~</sup>Al año de uso del audífono.
	- <sup>~</sup>Ante dificultades en el desempeño auditivo del usuario .
- Modo:

Procedimiento similar al utilizado en la selección y adaptación del audífono, mediante el software de adaptación Genie 6.0 o superior, compatible con NOAH 2.0 y 3.0.

MUTUALIDAD ARGENTINA DE **HIPOACUSKOS** Ing. HORACIO E. CRISTIAM **DIRECTOR GENERAL** 

**ANTOALIO AD ARGENTINA DE HIPOACUSICOS** H **crOR L. pANTU8A PRESIDENTE CONSEJO DIRECTIVO** 

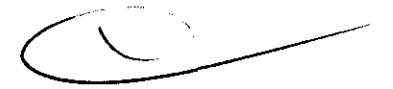

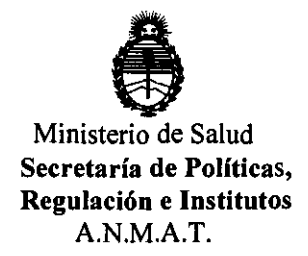

#### ANEXO III

#### CERTIFICADO

Expediente N0: 1-47-10232/11-8

El interventor de la Administración Nacional de Medicamentos, Alimentos y Tecnología Médica (ANMAT) certifica que, mediante la Disposición  $N^o.$ .... $\left[\!\left[ \begin{smallmatrix} 0 \end{smallmatrix} \right], \ldots \right]$  , y de acuerdo a lo solicitado por MUTUALIDAD ARGENTINA DE HIPOACUSICOS., se autorizó la inscripción en el Registro Nacional de Productos de Tecnología Médica (RPPTM), de un nuevo producto con los siguientes datos identificatorios característicos:

Nombre descriptivo: Audífono Digital Retroauricular

Código de identificación y nombre técnico UMDNS: 17-666 - Aparatos Auxiliares para la Audición, Programables

Marca de (los) producto(s) médico(s): Oticon.

Clase de Riesgo: Clase II

Indicación/es autorizada/s: Para compensar hipoacusias conductivas, neurosensoriales y/o mixtas.de grado leve a moderadamente severas.

Modelo/s: Sumo DM

Período de vida útil: 5 (cinco) años.

Condición de expendio: "Venta bajo receta"

Nombre del fabricante: OTICON A/S

Lugar/es de elaboración: Kongebakken 9, DK 2765, Smorum, Dinamarca.

Se extiende a MUTUALIDAD ARGENTINA DE HIPOACUSICOS. certificado PM-13 MAR 2012 1180-36, en la Ciudad de Buenos Aires, a **................................ ,** siendo su vigencia por cinco (5) años a contar de la fecha de su emisión.

DISPOSICIÓN Nº 1501

Dr. OTTO A. ORSINGHER **s'ue·INTERVENTOR A,:;l.M.A.T.**